## Modul e-Procurement

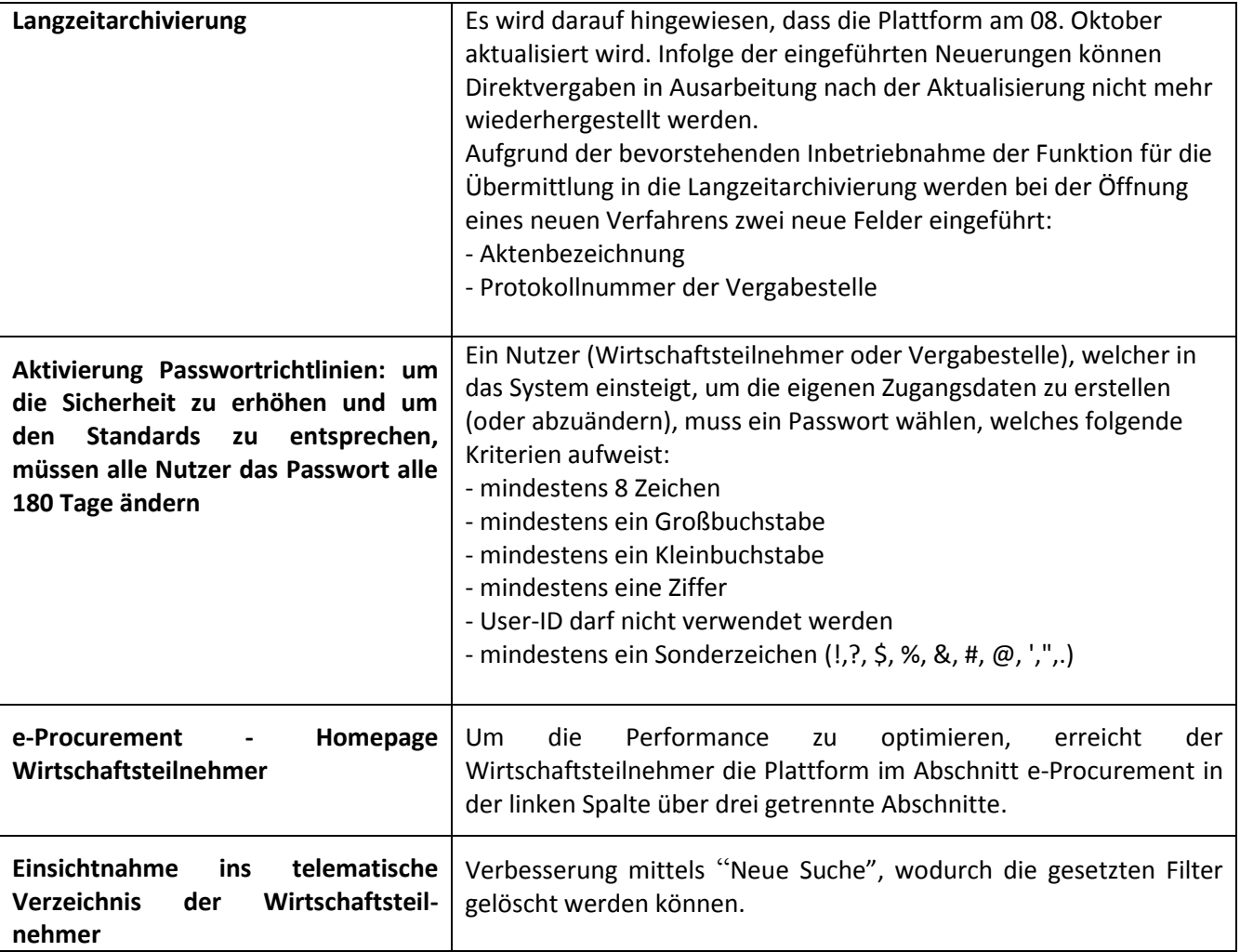

## Modulo e-procurement

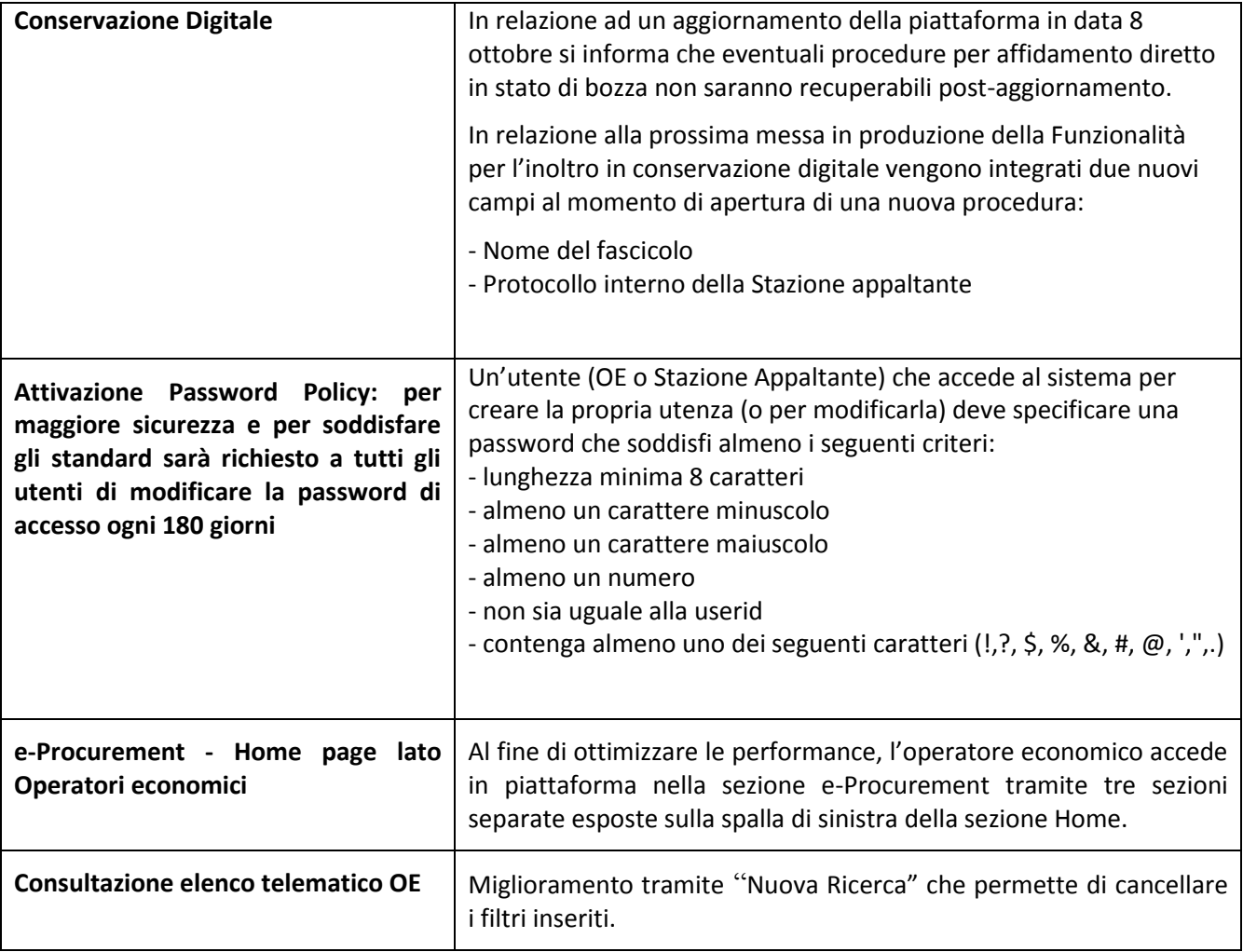